้บริษัท ฝึกอบรมและสัมมนาธรรมนิติ จำกัด

# จัดอบรมหลักสูตรออนไลน์ <mark>ผ่าน ( d) ZOOM</mark>

\*\*หลักสตรนี้จะมีการบันทึกเสียงและภาพของผู้เข้าอบรมทุกคนตลอดระยะเวลาการอบรมเพื่อใช้เป็นหลักฐานนำส่งสภาวิชาชีพบัญชี\*\* **ห้ามบันทึกเทป รวมถึงอุปกรณ์อิเล็กทรอนิกส์ทุกชนิด !!**

# การตรวจสอบภาษี ของสรรพาก

# **จากงบการเงินและระบบเอกสารทางบัญชี**

# **วิทยากรบรรยายโดย...**

## **อาจารย์รุ่งทิพย์ธัญวงษ์**

วิทยากรผู้เชี่ยวชาญด้านกฎหมายภาษีอากร

# *กำหนดการสัมมนา*

**วันอังคารที่ 8 สิงหาคม 2566 (เวลา 09.00 - 16.30 น.)**

# *อัตราค่าสัมมนา*

ราคาสมาชิก ( TAX,HR )  $4,000 + VAT 280$ <br>=  $4,280$  U)n

บุคคลทั่วไป 4,500 + VAT 315

 $= 4,815$  บาท

### หัวข้อสัมมนา

- 1. **Update ระบบการตรวจสอบภาษีของสรรพากร**
	- กิจการที่สุ่มเสี่ยงที่จะถูกตรวจสอบ - การใช้เทคโนโลยีของสรรพากรในการจัดเก็บ
	- ภาษีสิ่งที่ผู้เสียภาษีต้องระวัง

#### **2. การตรวจสอบเอกสารทางบัญชีและเอกสารอื่น ๆ**

#### **2.1 การตรวจสอบทางเดินเอกสาร**

- ความสำคัญของการประกอบธุรกิจ
- ลักษณะการออกเอกสารของธุรกิจ
- การสอบยันเอกสารกับคู่ค้า
- จ่ายเงินให้บุคคลหนึ่งแต่ได้รับเอกสารจาก อีกบุคคลหนึ่ง
- การตรวจสอบ Statement การรับเงินหรือ จ่ายเงินผ่านธนาคาร

#### **2.2 การวิเคราะห์ทางเดินรายจ่ายกระทบกับภาษี**

#### **หัก ณ ที่จ่าย**

- การจ่ายเงินไปต่างประเทศมีการนำส่ง ภ.ง.ด.54 และ ภ.พ.36 หรือไม่
- จ่ายค่าดอกเบี้ย เงินปันผล มีการนำส่ง ภ.ง.ด.2 ภ.ง.ด. 2 ก. หรือไม่
- การจ่ายค่านายหน้า ให้กับบุคคลธรรมดา มีการนำส่ง ภ.ง.ด.1 ภ.ง.ด.1 ก หรือไม่
- หัก ณ ที่จ่ายถูกต้องตามเงินได้แต่ละประเภท หรือไม่
- หัก ณ ที่จ่ายครบถ้วนหรือไม่

#### **2.3 การตรวจสอบการออกใบกำกับภาษีใบลดหนี้ ใบเพิ่มหนี้**

- ฐานภาษีที่ใช้ในการคำนวณภาษีมูลค่าเพิ่ม ถูกต้องหรือไม่
- ออกใบกำกับภาษีถูกต้องหรือไม่/ไม่มีสิทธิออก
- มีการใช้ใบกำกับภาษีปลอมหรือไม่
- วิธีการตรวจสอบของสรรพากรว่าใบไหนเป็น ใบกำกับภาษีปลอม
- การใช้ใบลดหนี้ใบเพิ่มหนี้ถูกต้องหรือไม่

#### **3. จุดในงบการเงินที่สรรพากรมักตรวจสอบ**

#### **ความสัมพันธ์ของสินทรัพย์หนี้สิน ทุน รายได้**

- **และค่าใช้จ่ายว่าสอดคล้องกับข้อเท็จจริงหรือไม่**
- ขาดทุนขั้นต้น
- ขาดทุนสะสมมากกว่าทุนชำระ - รายได้ในระบบภาษีมูลค่าเพิ่มมากกว่ารายได้
- ในภาษีนิติบุคคล
- แสดงรายได้ไม่สอดคล้องกับต้นทุน
- สินค้าปลายงวดยังมีจำนวนเยอะแต่ก็ยังซื้อสินค้า เข้ามา
- ไม่มีสินทรัพย์ถาวร และไม่มีรายได้จากค่าเช่า
- มีเงินให้กู้ยืมแต่ไม่มีดอกเบี้ยรับ
- สินค้าปลายงวดมีมากกว่ารายได้
- ไม่มีรายได้โดยตรงและไม่มีรายได้อื่น
- ไม่มีการยื่นแบบ ภ.ง.ด.50, ภ.ง.ด.51 หรือยื่น ภ.ง.ด. 51 ขาดไปเกิน 25%
- รายจ่ายค่ารับรองที่มากเกินไป
- การใช้สิทธิประโยชน์ที่ไม่ถูกต้อง

#### **4. การตรวจสอบ Stock สินค้า/บริการ**

- Stock หาย สรรพากรมองว่าขายหรือนำไปใช้ ต้องเสียภาษีอะไรบ้าง
- Stock บวมแต่รายได้น้อย

#### **5. การตรวจสอบภาษีแต่ละประเภทธุรกิจ**

- ธุรกิจซื้อมาขายไป
- ธุรกิจการผลิต
- ให้บริการ
- รับเหมาก่อสร้าง
- กิจการอื่น ๆ

#### **6. ประเด็นการขอคืนที่มักถูกตรวจสอบ**

- การขอคืนเป็นเงินสด
- การขอคืนเครดิตภาษี
- มีการขอคืนภาษีจากใบกำกับภาษีปลอมหรือไม่
- 7. **จุดที่สรรพากรจับความผิดปกติของระบบบัญชี**
- **หรืองบการเงิน**
- **8. เทคนิคการชี้แจงต่อกรมสรรพากร เมื่อถูกตรวจสอบ**
- **9. วิธีการประเมินของสรรพากรที่จะทำให้ผู้เสียภาษี**
	- **และสรรพากร Win Win ทั้งคู่**

**SCAN QR CODE** จองสมมนาไดทนท!

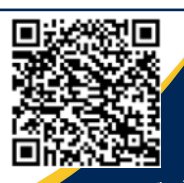

**สอบถามรายละเอียดเพิ่มเติมโทร.. 02-555-0700 กด 1 , 02-587-6860-64 Line : @dharn** 

- - -

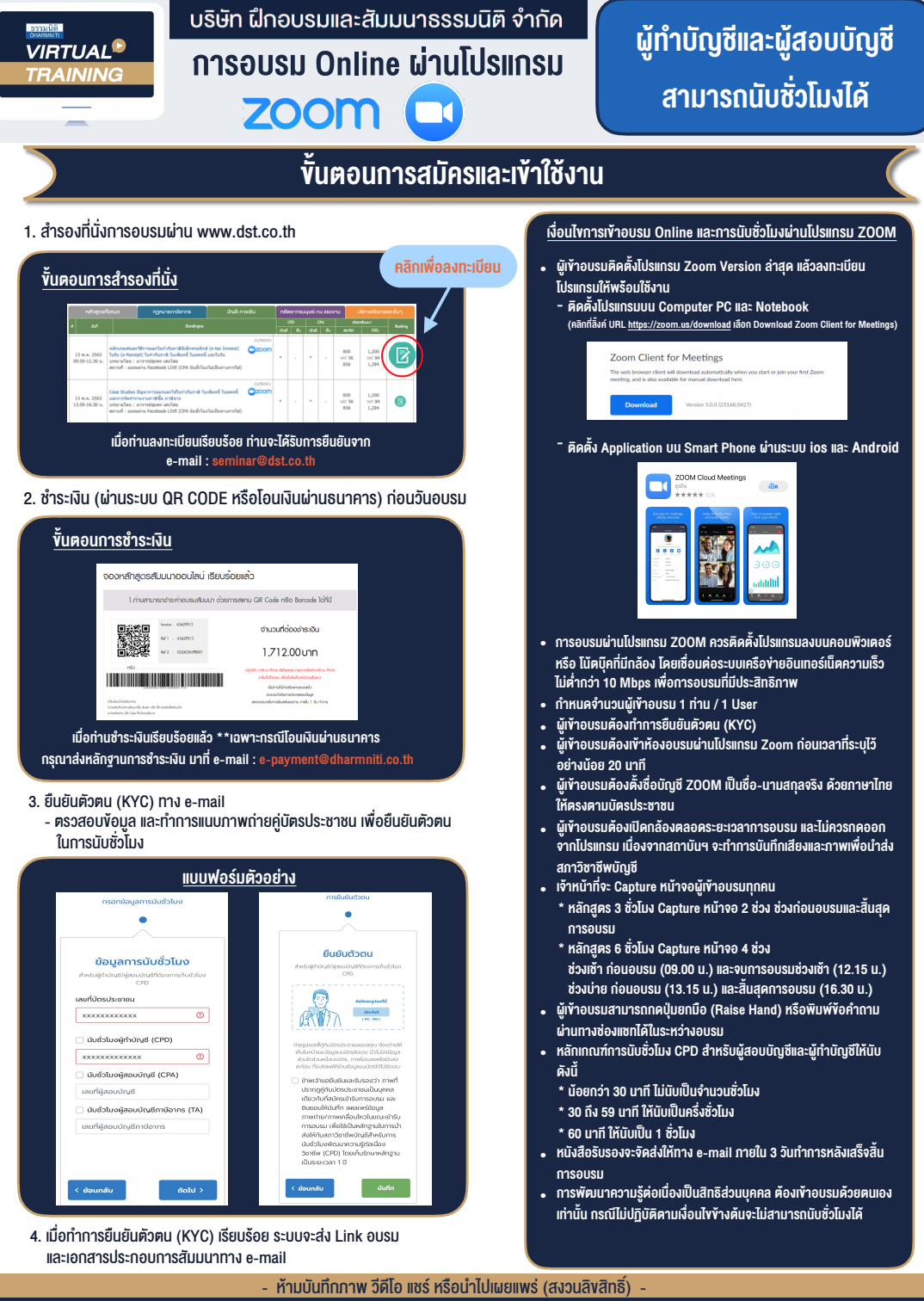

**สํารองที่นั่งออนไลน์ที่ www.dst.co.th Call center 02-555-0700 กด 1 ,02-587-6860-4**